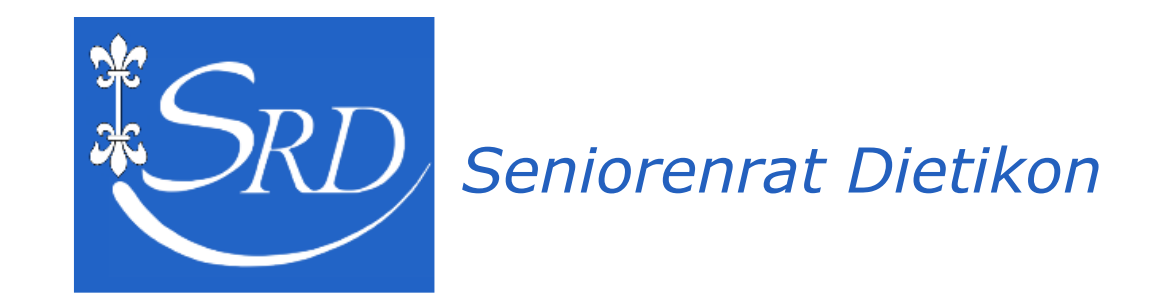

# Dig[iT]reff - 13.7.2022

# Sicherheit mit dem PC

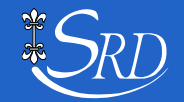

**Dig[iT]reff** © Walter Riedle 13.7.2022 / 1

#### •Wer referiert heute?

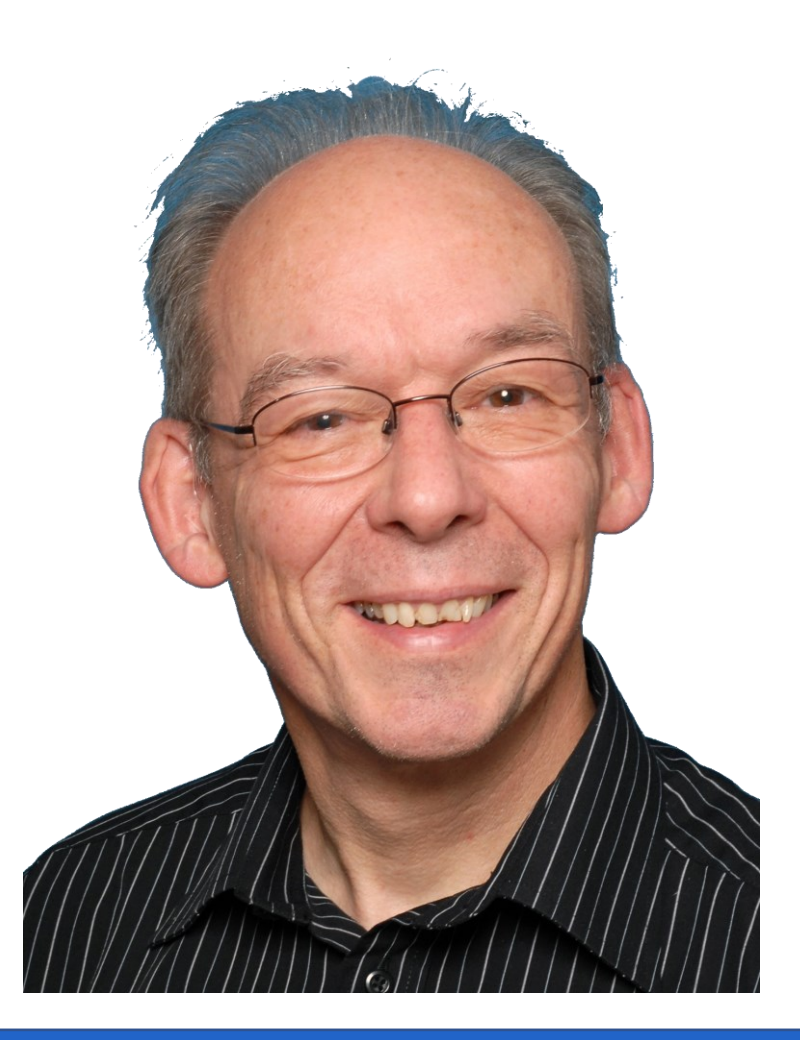

#### **Name**: Walter Riedle Wohnort: Urdorf In der EDV/IT (Informatik) seit 1972

**Hobbies**: Spielbühne Urdorf (1980 – 2022) Computeria-Urdorf (2006 – 2018) Astrologie

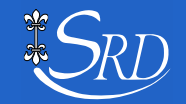

• Unser heutiges Thema: PC-Sicherheit

# Um Illusionen vorzubeugen: Einen absoluten Schutz gibt es nicht!

#### Heutiges Ziel

- Die Teilnehmenden kennen die Bedrohungs-Möglichkeiten.
- Sie wissen, wie sie sich davor optimal schützen.
- Sie bekommen einige Tipps und Hinweise.

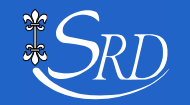

# "Hausgemachte" Bedrohungen

- **Löschung** (durch Unachtsamkeit)
- **Diebstahl** (Einbruch)
- **Vernichtung** (HW-Defekt, Feuer)

Wie begegnen wir diesen Bedrohungen?

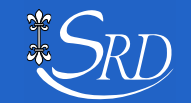

# Unsere Vorkehrungen

*(gegen Löschung, Diebstahl und Vernichtung)*

- Permanent Sicherungskopien der Daten erstellen. (Cloud, Externe Harddisk, USB-Stick, etc.)
- Sicherungskopien der Daten sicher auslagern. (nicht beim PC aufbewahren)
- Zugriff auf den PC nur mit Identifikation. (Passwort, Fingerprint usw.)
- Passwort/Passwörter nicht beim PC aufschreiben.

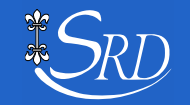

# Bedrohungen aus dem "Netz"

# **Malware (= Schadprogramme)** *(engl. malicious software)*

#### • Viren 17% (19%)

• Programmcode, der sich in einem bestehenden Programm einnisten und sich selbst reproduzieren kann.

#### • Würmer 8%

Sind selbstständige Programme und können sich selbst reproduzieren.

#### • Trojaner 70%

Sind selbstständige Programme, die sich jedoch nicht reproduzieren können.

Die Übergänge zwischen den einzelnen Malware-Typen sind fliessend und teilweise auch sich überschneidend.

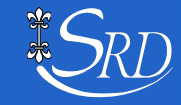

# Viren

**Programmcode, der sich in bestehende Programme einschleust und sich dort unkontrolliert vermehrt. Viren brauchen immer ein Wirte-Programm**

- Es gibt Millionen bekannte Viren
- Erste Vireninfektion 1986 an der FU Berlin
- Verbreitung einst durch Disketten, heute via Internet
- Anfällig sind Programme, Skripts, Makros, Bootsektoren

Abhilfe: Verwenden eines Anti-Viren-Programms. Dieses muss immer aktualisiert werden können. Bei einem guten AV-Programm gibt es täglich etwa 2 - 3 Updates der Virensignaturen.

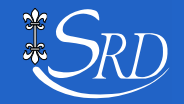

### •Würmer

**Programm, das sich im Computersystem einnistet und dort sich aktiviert. Würmer sind selbständige Programme und brauchen kein Wirte-Programm.**

- Meist verbreitet über E-Mails und Internet
- Schnellere Verbreitung als bei Viren möglich, da aktiv
- Werden oft als getarnte E-Mail-Anhänge verbreitet

Abhilfe: Verwenden eines Anti-Viren-Programms. Vorsicht beim Öffnen von E-Mail-Anhängen.

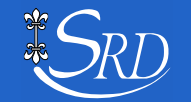

## • Trojaner

**Programm, das vorgibt eine interessante Funktion zu bieten jedoch ein unerwünschtes Programm einschleust.**

- Öffnen von Backdoors für Zugriff auf den PC.
- Überwachen von Datenverkehr und Benutzeraktivitäten.
- Installation von Dialer-Programmen auf Mehrwertnummern.
- Versenden von E-Mails unter falschem Absender.

Abhilfe: Skepsis gegenüber Unbekanntem. Verwenden einer Firewall, die den Zugriff von aussen auf den PC verhindert.

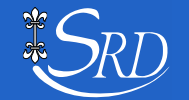

## • Spyware

**Software, die Daten ohne Wissen des Benutzers an den Spyware-Hersteller sendet.**

- Das Surfverhalten wird für kommerzielle Zwecke analysiert.
- Einblenden von Werbefenstern.
- Ausspähen sensibler Daten (Passwörter, Kreditkartennr.)
- Keylogger kontrollieren Tastatureingaben (Passwörter)

#### Abhilfe: Verwenden einer Firewall und einer aktuellen Anti-Viren-Software.

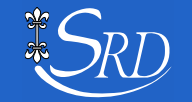

## • Spam

#### **Automatisch versendete elektronische Mitteilungen an Empfänger ohne deren Einwilligung.**

In der Schweiz verbietet das BG gegen den unlauteren Wettbewerb seit 1. April 2007 den Versand von solchen unerwünschten Meldungen. *Ausnahme*: Ein Verkäufer darf seinem Kunden Werbematerial für ähnliche Waren, Werke oder Dienstleistungen zustellen, muss diesen aber auf die kostenlose Ablehnungsmöglichkeit aufmerksam machen!

Abhilfe: Verwenden eines Spam-Filters des Providers (Der Provider darf den Spam nicht von sich aus löschen!) Beim Provider reklamieren. Und wenn es nicht nützt vor Gericht klagen.

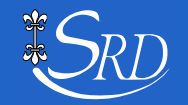

## • HOAX

#### **Falschmeldung, die den Adressaten auffordert eine bestimmte Aktion zu ergreifen.**

- Weiterleiten einer E-Mail an alle Freunde und Bekannten
	- Angst machende Information (gefährliche Telefonnummer)
	- Mitleid erregende Information (krebskrankes Kind)
- Löschen "gefährlicher" Programme auf dem PC
- Bekanntgabe von User-Id und Passwort via E-Mail

Abhilfe: Vor einer "unbedachten" Aktion kontrollieren, ob es sich um einen Hoax handelt unter <https://hoax-info.tubit.tu-berlin.de/hoax/>

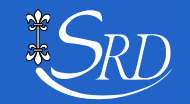

## • Sicherheitsvorkehrungen

- Betriebssystem auf dem aktuellsten Stand halten.
- Verwenden einer aktuellen Anti-Viren-Software.
- Nur Programme installieren, die benötigt werden.
- Nur Programme aus sicheren Quellen installieren.
- Anwenderprogramme auf dem aktuellen Stand halten.
- Verwenden einer aktiven Firewall.
- Überlegt handeln, aber keine Angst haben.
- Skeptisch sein gegenüber unbekannten Absendern.
- Skeptisch sein gegenüber Mail-Anhängen auch von Freunden.

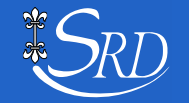

## •Wie aktualisiere ich das Betriebssystem?

- Das Betriebssystem ist Windows 10 oder 11: Kontrolle: Einstellungen/Systemsteuerung  $\Rightarrow$  System  $\Rightarrow$  Info
- Prüfen auf Updates: Einstellungen/Systemsteuerung  $\Rightarrow$  System  $\Rightarrow$  Windows Update
- Falls oben steht «Herunterladen und installieren»: PC am Ladegerät anschliessen und Meldung anklicken.
- PC laufen lassen bis der Anmeldebildschirm wieder erscheint.

Je nach Update kann dieser bis zu einer Stunde oder länger dauern!

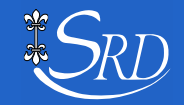

•Wie erstelle ich ein sicheres Passwort?

#### Ein gutes Passwort sollte ...

- aus Gross- und Kleinbuchstaben, Ziffern und Sonderzeichen bestehen
- aus mindestens 10 Zeichen bestehen
- keine Verbindung zum Benutzer enthalten
- keine Wörter aus Wörterbüchern enthalten
- für jeden Zugriff unterschiedlich sein
- Folgende Möglichkeiten haben sich bewährt:
- Verwenden eines Merksatzes
- Einsatz eines Passwort-Managers

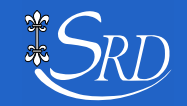

### •Passwort aus einem Merksatz

- Erstelle einen Merksatz aus Buchstaben, Ziffern und Sonderzeichen.
- Nimm die Anfangsbuchstaben, die Ziffern und die Sonderzeichen.

Beispiel: Mein 1. Haustier war eine griechische Landschildkröte namens Bobo! **M**ein **1. H**austier **w**ar **e**ine **g**riechische **L**andschildkröte **n**amens **B**obo**!**

# **M1.HwegLnB!** oder **M1.HtwegLsnB!**

Wie stark ein Passwort ist, lässt sich über folgenden Link prüfen: <https://www.passwortcheck.ch/>

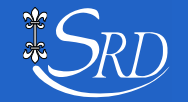

# Die am häufigsten verwendeten Passwörter

2019 hat das Hasso-Plattner-Institut der Universität Potsdam Millionen gestohlene Identifikationen untersucht und damit eine Rangliste der in Deutschland am häufigsten verwendeten Passwörter erstellt:

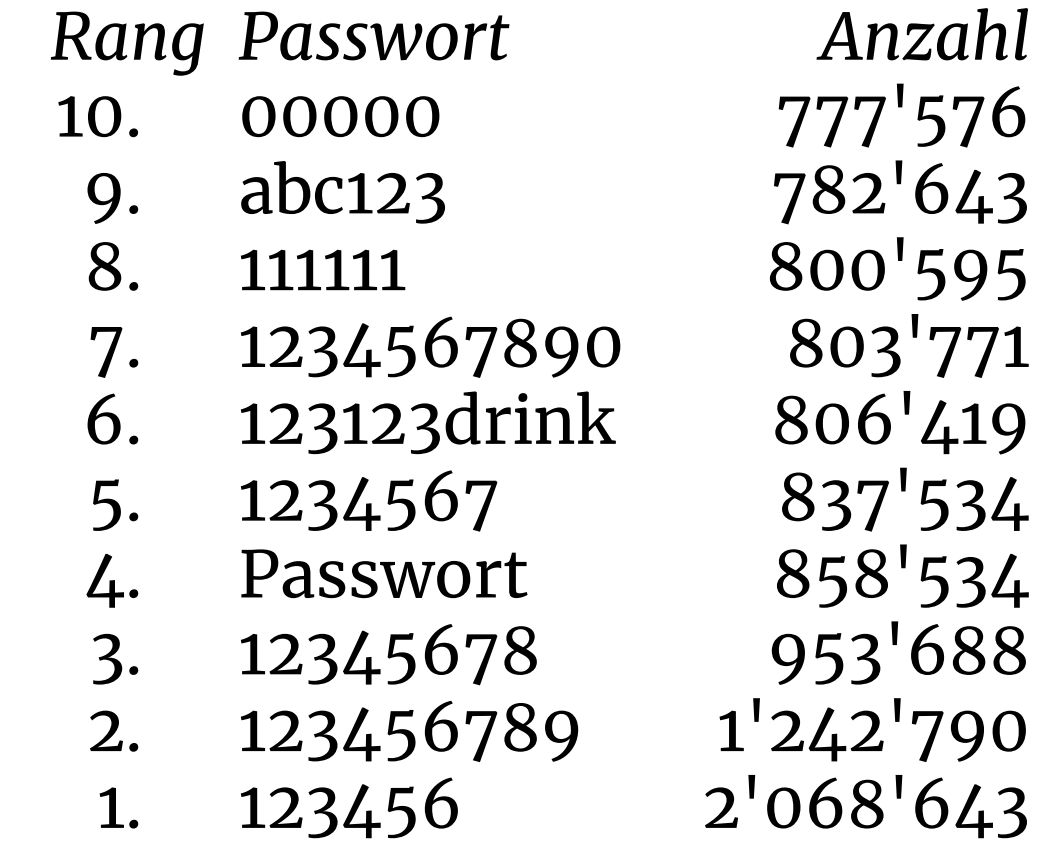

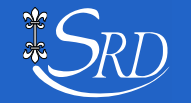

•Einsatz eines Passwort-Managers

Der Passwort-Manager (ein Anwenderprogramm) speichert verschlüsselt

- URL
- Benutzer-Identifikation
- Passwort

für einen einfachen Zugriff mit komplexen Passwörtern.

Es gibt sie in kostenlosen und käuflichen Versionen.

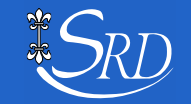

•Zwei-Faktor-Authentisierung (2FA)

Prüfen der Berechtigung durch Abfragen auf zwei verschiedenen, getrennten Kommunikationswegen. Es ist eine zusätzliche Sichheitsstufe.

Funktionsweise:

- Einloggen über Internet-PC mit Benutzer-ID und Passwort.
- Der Empfänger sendet einen Code aufs Handy. (Der Code ist nur eine kurze Zeit gültig, z.B. 5 Minuten)
- Dieser Code muss am PC eingegeben werden.

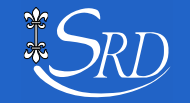

• Ist E-Banking wirklich gefährlich?

Grundsätzlich nein, sofern alle genannten Sicherheits-Vorkehrungen eingehalten werden:

- Starkes Passwort
- Aktuelles Virenprogramm und aktive Firewall
- Alle Programme (inkl. Betriebssystem) auf neustem Stand
- Verbindung nur über sicheres WLAN (oder Kabel)
- Wenn möglich Banken-App verwenden anstatt Browser
- Aufmerksam und vorsichtig sein

E-Banking über den PC dürfte weniger gefährlich sein, als zur Bank zu fahren, Geld abzuheben und auf der Post einzuzahlen!

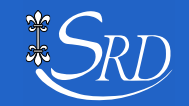

•"Update" oder "Upgrade"?

Ein **Update** dient der Sicherheit. Damit werden vorhandene Programmfehler korrigiert resp. eliminiert. Mit Ausnahme von kleinen Anpassungen oder Erweiterungen werden beim Update keine Änderungen am Programm vorgenommen.

Bei einem **Upgrade** werden insbesondere neue Funktionen in ein Programm eingebaut und auch das ganze Erscheinungsbild kann ändern.

Achtung: Ein Upgrade ist oftmals mit Kostenpflicht verbunden!

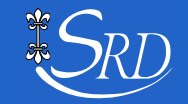

•Ein Wort zu «Dark Patterns»

Sie versuchen die Entscheidung des Anwenders so zu beeinflussen, dass er zum Vorteil des Anbieters die gewünschte Taste automatisch drückt.

## Sie sind nicht gefährlich, aber lästig!

**Beispiel** (eines Entwicklungsschritts): Bitte senden Sie mir künftig den Newsletter  $\boxtimes$  **Bitte senden Sie mir künftig den Newsletter** Bitte senden Sie mir künftig keinen Newsletter

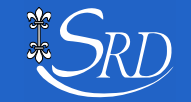

# **Danke für Ihre Geduld und Aufmerksamkeit**

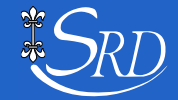

**Dig[iT]reff** © Walter Riedle 13.7.2022 / 23

# Abschluss

#### **Kurzes Feedback:**

- Wie hat es Ihnen heute gefallen?  $1-6$   $(1=© 6=③)$
- **Welche drei Ideen/Tricks/Tipps/Themen nehmen Sie heute mit**

#### **Ein freiwilliger Unkostenbeitrag würde uns freuen**

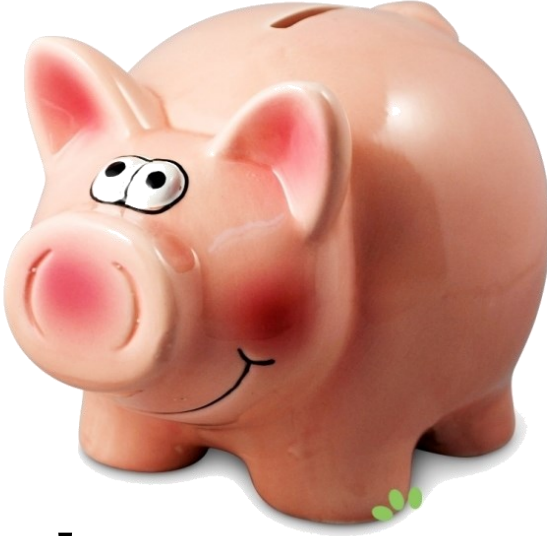

## Danke für Ihr Interesse und Aufmerksamkeit!

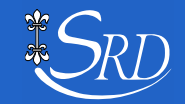